$Conf-940264...$  $LA-UR - 94 - 591$ Title: Using the Internet in Middle Schools: A Model for Success A Collaborative Effort Between Los Alamos National Laboratory (LANL) and Los Alamos Middle School (LAMS) Author(s): Barbara Adessio, C-6, WANL Mike Boorman, C-5, LANL Carolyn Corn, LAMS bility for the accuracy, completeness, or usefulness of any information, apparatus, product, or agency thereof. The views report was prepared as an account of work sponsored by an agency of the United States employees, makes any warranty, express or implied, or assumes any legal liability or responsiprocess disclosed, or represents that its use would not infringe privately owned rights. Reference herein to any specific commercial product, process, or service by trade name, trademark, Government. Neither the United States Government nor any agency thereof, nor any of their manufacturer, or otherwise does not necessarily constitute or imply its endorsement, recomreflect those of the Patricia Eker, C-6, LANL Kay Fletcher, C-6, LANL Bob Judd, C-6, LANL Jill Olsen, LAMS Mary Trainor, C-6, LANL  $\overline{5}$ Andy Trottier, LAMS expressed herein do not necessarily state any mendation, or favoring by the United States Government or Submitted to: The ADCIS (Association for the Development of Computer-Based Instructional Systems) and AECT (Association for Educational Communications and Technology) joint conference, Nashville, United States Government or any agency thereof Tennessee, February 16-20, 1994. MASTER opinions of authors  $This$ ម្អ **Los Alamos** 

Los Alamos National Laboratory, an affirmative action/equal opportunity employer, is operated by the University of California for the U.S. Department of Energy under contract W-7405-ENG-36. By acceptance of this article, the publisher recognizes that the U.S. Government retains a nonexclusive, royalty-free license to publish or reproduce the published form of this contribution, or to allow others to do so, for U.S. Government purposes. The Los Alamos National Laboratory requests that the publisher identify this article as work performed under the auspices of the U.S. Department of Energy.

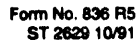

DISTRIBUTION OF THIS DOCUMENT IS UNLIMITED

**DISCLAIMER** 

NATIONAL LABORATORY

#### USING THE INTERNET IN MIDDLE SCHOOLS: **A MODEL FOR SUCCESS**

#### *A Collaborative Effort Between Los Alamos National Laboratory and* Lo*s Alamos Middle School*

**Bar**b**ara** A**ddes**s**i**o**, M**ike Boo**rman,** Carolyn Corn,**\*** Pat Eker**,** Kay Fle**t**cher, Bob **J**udd, Jill Olsen,\* Mary Trainor, and Andy Trottier\*

Computing**,** Information, and Comm*u*ni**c**ations Di*v*ision; Los Alamos National Laboratory**,** Los Alamos, New Mexi**c**o 87545**,** USA

\*Los Alamos Middle S**c**hool, LOs Alamos, New Mexi**c**o 87544, USA

*(All aut*ho*rs may be reached by e***-***mail at midschool***@***lanl*.*gov)*

A**B**STRACT Los Alamos National L**a**boratory (LANL) developed a model for s**c**hool networking using L<sub>1</sub> Alamos Middle School as a testbed. The project was a collaborative effort between the s**c**hool and the Laboratory. The school secured administrative funding for hardware and softwa\_'e; and LANL provided the network ar**c**hite**c**ture, installation, **c**onsulting, and training. The model is **c**haracterized by a computer classroom linked with two GatorBoxes and a UNIX**-**based workstation server. **S**ix additional **c**omputers have also been networked from a tea**c**her learning **c**enter and the library. The model support infrastru**c**ture in**c**ludes: lo**c**al s**c**hool system administrators*/*lead teachers**,** introductory and intermediate hands**-**on tea**c**her training, tea**c**her in**ce**ntives for involvement and use, opportunities for student training and use, and ongoing LANL **c**onsulting. Formative evaluation data reveals that students and tea**c**hers alik**e** are **fi**nding the Interac**t** to be a tool that *c*rosses dis**c**iplines, allowing them to obtain more timely information and to **c**ommuni**c**ate with others more effe**c**tively and ef**fic**iently. A lead teacher*'***s** enthusiasti**c** comments indi**c**ate some of the value gained: "We have just s*cr*at*c*hed the surfa**c**e. Ea**c**h day someone seems **t**o **fi**nd something new and interesting on the Intemet. The possibilities se**e**m endless."

# I. PRO**JE**CT BACKGROUN**D**

#### Mo**t**iva**t**ion

**t**

The world of **c**omputer networking is opening doors to vast and wonderful **c**lassroom resour**c**es. Networking technology has advanced rapidly**,** and networking in the schools has been and, it appears, will **c**ontinue to be implemented at an in**c**reasing rate. Five years ago*,* little potential **e**xisted for using intemetworking in s**c**hools. Now, in 1994, the advantages of using networking te**c**hnology in education are readily apparent. Libra**r**ies**,** universities, national labo*r*atories, **c**orporations, **c**ompanies, and classroom teachers are sh**a**ring or making information and resour**c**es av**a**ilable through **c**omputer networks. The potential for our students is limited only by imagination. As Newman (1993) stated, "**c**omputer networks hold :he key to the large**-**scale implemenation of school technology."

A national goal is to have ever**y** public s**c**hool **c**onnected to a national information highway by the year 2000. Is the nation prepared to network all publi**c** K**-**12 institutions in the United States within th**e** n**e**xt six years? To meet this national goal, we must know what is working and what is not working about hardware**,** networks, software, **c**urriculum integration**,** structuring issues, maintenance, and support. We mus**t** document the lessons learned to avo**i**d reinventing the wheel and to leverage federal and state money effectively.

# **History**

In ear**ly** 1*9*93**,** *L***o**s **A**lam**os** Middle School (L**A**MS) used an exi**s**ting Apple Macintosh-ba**s**ed computer lab with a local area network (LAN) to begin a new technological effort. Mr. Trottier, the LAMS principal, discussed with Los Alamos National Laboratory (LANL) the possibilities of designing a new network and obtaining help with connection to the Internet.

In 1993, L*A*NL staff assisted LAMS teachers in this effort. The *L***o**s Alamos School District additionally supported this project by providing the funding to purchase equipment and **s**of**tware.**

Man**y** school**s** are becoming "connected;" however, being able to use that connectivity effectively is difficult for classroom teachers. Connie Stout of T-Net, a Texas networking effort, summed it up very well when she said: "Fear of the technology, inadequate funding and support, lack of adequate reasons to use the network, lack of access to telephone lines, and lack of time in the day are just a few of the hurdles that must be overcome before these networks will be used by PreK-12 educators." (Apple Classroom of Tomorrow Project)

There is a clear need not only to make networking technology and information available to the schools but also to provide training, software tools, and interfaces to make that technology and in**fo**rmation re**a**di**ly a**nd **e**asil**y** usab**l**e by **o**ur educ**a**t**o**rs. LANL **s**taff and **LA**MS teachers i**n** thi**s** effort **a**ll agre**e**d that the technology installation was just one part of the integrated educational technology picture. Instruction about available resources, how to access them, and how to use them easily and effectively is as important. Backed by the principal and supported by the lead teachers, we decided that training sessions should be developed to provide instruction for *all* the teachers and staff at the middle school in the use of the new technologies and the Interact. LANL staff members designed two instructional sessions (delivered multiple times), provide consulting support, and are planning additional training sessions. The LAMS lab directors*/*lead teachers are also designing and teaching additional sessions and providing lab time and assistance for the teachers. The results have been very rewarding, and feedback from the teachers ha**s** been **v**ery positive.

We want to share what we have learned from the middle school project with other schools and people interested in school networking, connecting to the Internet, or using Internet connectivity to a better advantage.

# II**, A** MO**D**EL FOR SCHOOL NET**W**ORKING

# G**o**al**s**

*A* goal has been set by the federal government for all schools to be connected to a national network within the next six years. Yet, there are very few documented, feasible, and validated models of school networking for administrators and planners to follow. The goal of this project was to establish such a model, building upon both school resources and national resources **i**n **a p**artnership arrangement. Primary g**o**als were t**o**

- **•** explore how we can connect the schools to the Interact in a s**ca**l**a**bl**e** manner;,
- document the model for use by other schools; and
- use the middle school as an educational networking testbed to determine
	- factors involved in connecting a school;
	- ways to help students, teachers and administrators use the resources effectively;
	- ways to train teachers to be system managers; and
	- steps for helping connected schools to become self-sufficient.

# **Succ**e**ss Fa**c**to**r**s**

Major keys to *me* project's success were as follows:

- Significant, dedicated, continuous administrative support (*the principal*)
- Dedicated, qualified school computing staff that supported networking (*lab teachers*)<br>• Adequate state-of-the-art hardware and software provided by the school system
- *A*dequate, state-of-the-art hardware and software provided by the school system
- Facilities dedicated and supported for computer networking (*existing lab*)
- Technical support for start-up, network design, and training *(LANL staff*)

### **Characteristics**

Figure 1 is a schematic of the LAMS model networking project. Distinguishing characteristics of this model include the following catergorized features.

#### *Technical Design:*

- **•** Central computer lab, with additional satellite workstations throughout the school
- **•** Central, UNIX-based server accessed only by the school's syste**m** administrators
- **•** Liberal use of public domain software
- Security plan

# *Strong, Coordinated School Approach*

- Ongoing support by the school administration
- Dedicated and qualified school staff supporting computing and networking
- **•** *A* financial plan and proposals for hardware and software acquisition
- **•** Collaboration with parents knowledgeable in the relevant technologies
- **•** Request for state-of-the-art hardware and network architecture
- Incentives for teachers to learn about and use computer networking resources

#### *User Support*

- Training program for lead teachers
- **•** Training workshops for all school teaching and administrative staff
- Computer lab scheduling to allow usage opportunities for students and teachers
- Consulting support

#### *Monitoring and Evaluat*,*ion*

LANL monitored the effectiveness of the teacher training sessions and the school's overall use of the Internet. The evaluation took the form of direct observation, interviews with students and teachers, examination of curricular applications and output (projects that used Internet information), and questionnaires

# III. **D**ESIGN *A*N**D** IMPLMENT*A*TION

# E*q***uip**m**e**nt *A*n**d** Conn**e**ct**i**vit*y*

The LAMS computing environment is comprised primarily of *A*pple Macintosh (Mac) computers connected by an Apple LocalTalk network to several printers. Several models of the Macintosh exist within the LAMS environment, ranging from Classics to a Centris 610 with the most common model being the LCIII. We found that the tool, InterPoll, from Apple worked well to survey machine types, system versions, and printer software versions

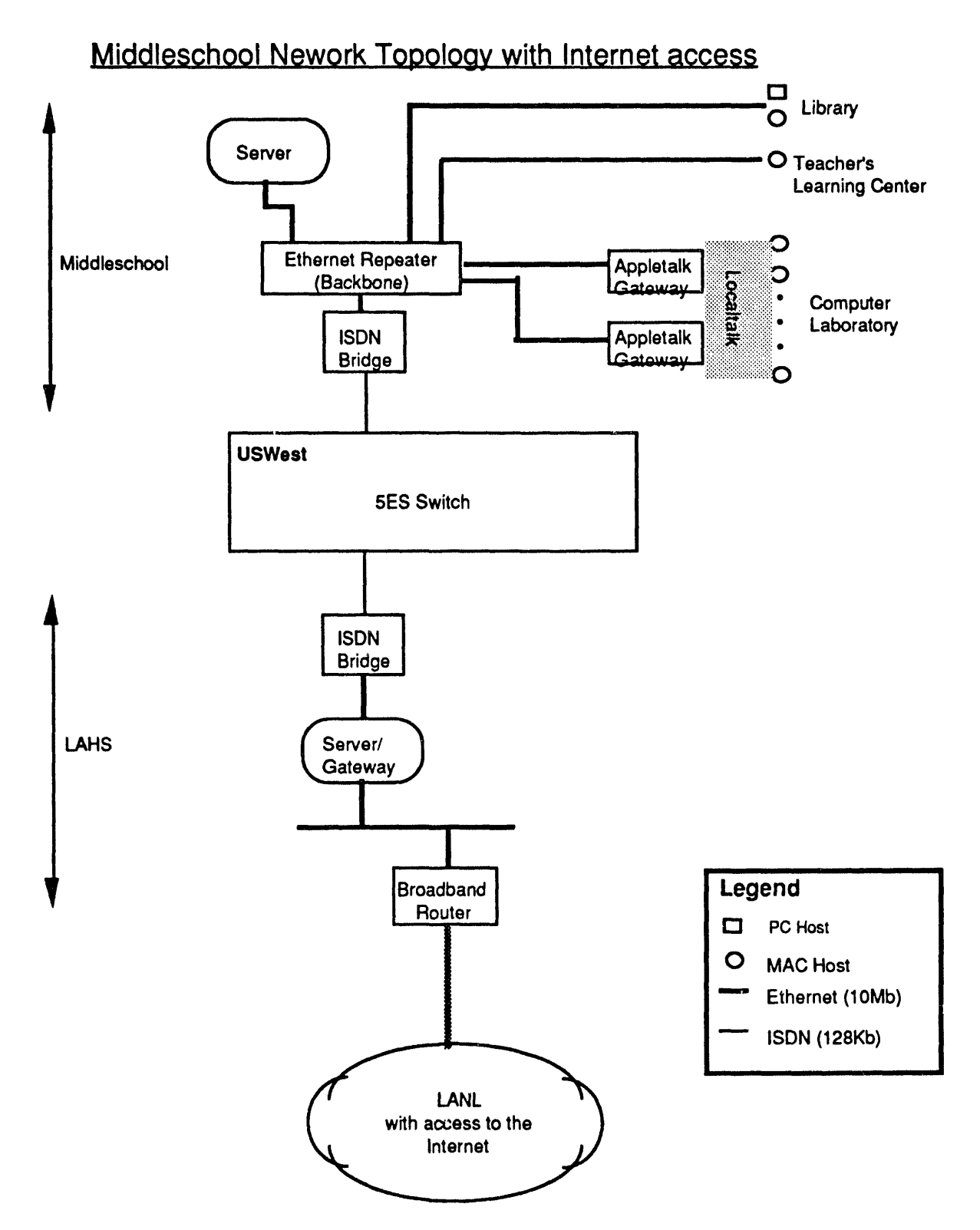

Figure 1. Middle school network topology with Internet access.

#### *•* **(Equipment and Connectivity cont)**

The mai**n** comp**u**te**r** l**ab w**a**s** di**v**ided **i**nto t**wo n**etwo**r**ks bec**a**u**s**e there were too man**y sys**tems to be connected on a single LocalTalk network. Each network has a GatorBox that acts as a gateway for a PhoneNet link to the Ethernet. *A*ll systems were upgraded with MacTCP (version 2.0.2) to insure that system s**o**ftware would work with MacTCP (Macintosh **T**r**ansmi**s**si**on **Co**n**tro**l **Pro**t**o**c**ol).**

**Co**n**fi**gu**r**ati**on o**f **ea**ch **Ma**c**into**sh **w**a**s** ted**i**o**us** but str**ai**ght forwar**d**. **Ea**ch **sy**stem nee**d**ed **a** unique *s*ystem name, a default username, and an IP (International Protocol) address. Specific param**e**ters, such as the gateway and name server addresses for MacTCP, were set on a default version that was loaded on **e**ach system. Therefore, only those parameters unique to each system had to be entered manually.

**I**n t**his p**arti**c**ular **si**tu**a**ti**o**n, the **l**ocal **h**igh **sc**hoo**l was a**lrea**dy co**n**n**ected t**o** the Internet; so **w**e needed only to provide a connection from the middle school to the high school. **T**his **c**onnection, a basic rate Integrated Service Data Network (ISDN) line, was provided by USWEST, the local phone carrier. LANL staff specified the ISDN line, hooked up the line to both LANs at the two schools, and performed troubleshooting of the ISDN line and the **c**onnections. The middle school ordered the ISDN line from USWEST and specified where the line was t**o** be instal**l**ed.

#### **S**o**ftware**

**A**n **ess**en**t**ial step **was** t**o** determine the requisite **so**ftware for the **s**erver and find **so**ft**w**are t*o* support the goals of the project for the Macintosh clients. Most of the required software was freely available over the lnternet. The project initially required software that would access Gopher servers, World Wide Web (WWW) servers, network news servers and also facilitate e**l**ectronic **m**ail (e-mail) c**o**nnectivity. S**o**me support soft**w**are was also needed.

The n**e**xt ste**p** was t**o i**nstal**l** th**e** requisite **so**ftware **o**n the server. S**o**ftware **s**ervers set up on the UNIX-based workstation included: POP (Post Of**fi**ce Protocol); DNS (Domain Name Service); Gopher, enhanced anonymous FTP (File Transfer Protocol) service; and WWW.

Public **doma**in and c**o**mme**r**cial **s**oftware packages we**r**e selected, obtained, and installed. Public domain software obtained over the Internet to meet project goals included: TurboGopher, NCS*A* Mac Mosaic, NewsWatcher, and Eudora (with support utilities Stufflt Expander, JPEGview, Sparkle, Ulaw, UlawPlay, SimplePlayer, I**m**age, DownLine, and NCSA*/*BYU Telnet).

Commercial packages purchased by the school were also installed and included: Apple MacTCP, Apple Quicktime, and VersaTerm Network Utilities

**O**ther **p**ublic domain **so**ft**w**are packages loaded for specific projects included: BinHex 4.0, Compact Pro, Digital Camera, InterNews, InterPoll, GradeBook, Kolor 2.0, MacWAIS, MoviePlayer, SndPlayer, Talk-2-me, Tidy it up, Ultra Recorder, and MacTCP Ping.

#### **Issu**e**s and Problems**

*Equipment:* The use **o**f **a U**NIX-based server can be seen as both a strength and a weakness of this model. The strength is that it enables us to easily provide network services such as DNS, POP, **a**nd other servers using public domain software. The weakness is that UNIX and its administration are nontrivial to learn; therefore, nearby experts who are willing to assist on an ongoing basis at the beginning of the effort are essential. The robustness of the UNIX server

: an**d** the **p**roxi**m**it**y** o**f** experts at LANL made this **a** cost-effective testbed approach. **As** the technologies improve and the number of UNIX experts increases, this weakness will probably disappear.

The Macintosh is designed to be a "personal" compute*r*, it assumes that only one person will be using the system. Specifying a "username" presented a problem because these systems were in **a** computer lab and would be used by many students and staff members. Therefore, we adopted the approach of specifying a generic user for each system; for example, a system named "Mac-12" had a corresponding username of "User-Mac-12." For most of the applications, having a generic usemame presented no problem. However, for e-mail, this created a major hurdle to overcome. Luckily the solution was simple. The e-mail software was not installed on any of the systems in the computer lab. Each user was given a diskette that contained Eudora, the e-mail utility, and a unique settings file that identified them as the user. With the diskette, users could retrieve and archive mail, and they could move freely between systems while preserving the privacy of their e-mail.

*Software:* Particular attention was paid to software versions. This was especially true of system software such as MacTCP. We were careful to use the latest version of software and ensure that it was compatible with the operating system on each Macintosh. Most systems were running version 7.1 of the MacOS; however, a few older machines were running earlier versions.

Furthermore, keeping the software base current with the latest release of each application is not trivial It is important that the systems users have a consistent software environment. New software must be introduced carefully to lessen the impact on these mostly novice users. We have yet to work out a standard procedure for the introduction of software upgrades.

*System Clocks:* Once systems are connected to one another in a LAN, synchronizing their internal clocks is important. As you move software from system to system in the network, having an accurate time associated with files is important so that you know which file is the newer version. We used VersaTerm Time Client as a utility to deal with this problem; it updates the system clocks across the network from a network time server.

*Communications Lines:* We had major problems getting the ISDN line installed correctl**y**. Most of the problems were delays; it took a long time to get the line installed. Once the line was installed, many phone calls were necessary to troubleshoot the line and the local carrier's switching equipment.

# IV. TE*A*CHER TR*A*INING *A*ND INTERNET USE

#### **L**e**ad Teach**e**r Training and Support**

**W**he**n it** be**cam**e **appar**e**nt t**h**at t**he **installation of t**he **Int**e**rn**e**t conn**e**ction and LAN was** imminent, two lead teachers were trained as the system administrators. These lead teachers were to get a head start in learning how to access and effectively use Internet software and information. The lead teachers served as system administrators, learning to use UNIX on the **serv**e**r,** an**d as Lab assistants during initial t**e**ac**he**r training** h**ands-on** w**orks**h**ops**. **No**w **t**he**y** are Internet teachers for classes of students and also provide individualized instruction and **consulting for teac**h**ers, stud**e**nts**, **and staff.**

# **Teaching and Administrative Staff Training Sessions**

**Two t**e**ac**he**r training s**e**ssions** we**r**e **d**e**sign**e**d and** he**ld for** *all* **LAMS t**e**ac**he**rs and** admi**ni**str**a**tio**n s**taff**.** In the first sess**i**on, teachers learned to **a**ccess information through Mosaic and Gopher servers and get net news using NewsWatcher. In the second session, they learned about e-mail using Eudora. In these sessions, the staff worked in pairs for one-hour periods listening to descriptions of tools and capabilities and then using the tools hands-on in the lab.

 $\begin{array}{|c|c|c|c|c|}\hline \hline \hline \hline \hline \hline \hline \hline \end{array}$ 

Evaluation results revealed that most of the teachers agreed that they wanted to learn more about computer networking and thought the resources, especially Gopher and Mosaic, were incredible. In the first session, teachers began to see the value of the network to their curricula; but they truely comprehended the Internet's (power, importance, significance) by the second session. Teachers stated that networking was valuable in their classrooms, lesson planning, and curricula in the following ways: doing research, sharing information with other schools across the nation and world, locating statistical data for debates and persuasive speeches, corresponding by e-mail, problem sharing*/*solving, finding interests of students, and locating career information*/*suggestions. Teacher's comments about the potential benefits of computer networking included: excellent research tool, expanding the walls of the media center, more resources, more options, limitless, too many to list, new method of instruction, and more efficient use of time.

#### Teacher Use of the Network

,t•

Teachers continue to use e-mail and the Interact for research and to share ideas. For specific research topics, teachers have searched the Interact by keyword. One social science teacher used 1990 census comparative data to gain current, accurate, information about Los *A*lamos fora student video project. Social science classes studying New Mexico have used the National Weather information and satellite images for ongoing reports on New Mexico weather. *A*nother teacher asked for lessons or information on civil fights and*/*or prejudice to use in conjunction with a unit on Dr. Martin Luther King. He was amazed by the variety and excellence of the lesson plans that he found on the Internet. These are only a few examples; the list grows daily. It is very encouraging to teachers to be able to find something and say, "This is exactly what I need!"

The teachers also use the network to get the "latest breaking news" on topics for use in their classrooms. For example, the day after the recent earthquake in L*o*s Angeles, a teacher used the Internet to get the latest breaking news as well as general information about earthquakes to use with classes that day.

#### *Important Note: These are primarily novice users*. *The initial teachers*' *workshops were held only three months before the writing of this paper*.

### V. STUDENT TR*A*INING AND INTERNET USE

Shortly after the first teacher training workshop, a group of 15 students from the 8th grade Gifted and Talented Education Program (GATE) was introduced to the network. Each student was given an e-mail address, password, and a Eudora disk. The lead teachers then taught the students how to send e-mail. They began by sending mail to each other and then to friends, teachers, and family members, as well as to peers outside the school network. After the initial session, students were invited to use the computers during open periods, and they took full advantage of this invitation. During sessions, it was not unusual to hear a student exclaim, "Hey, I got a message from my dad!" or "I have to leave a message for my mom to tell her that I'm going to Susie's house after school."

News at the school travels about as fast as e-mail on the Internet; so right after our first session with students, we had about ten students approach the lead teachers for e-mail addresses and access *t*o the Intemet. The lead teachers decided to hold another training session for the original 15 GATE students to introduce them to Gopher and Mosaic before starting with

**a**n**o**ther group. **I**n tha**t** sessi**o**n, **t**he students quickly found shareware software, census information, and satellite images using Gopher. They also discovered Dr. Fun and museum resources with Mosaic.

Several new introductory sessions have now been held for other groups of students. Students can sign up for an Interact class and get addresses during a "Stretch" period," (two-hour periods, offered once a week, when students can choose special activities). The first to sign up get in — the sign-up list for the "Internet Stretch" is always full!

We also discovered Listserv information and suspected it would be of interest to the students; we were right — they took off. One particularly valuable Listserv was KIDLINK. This links kids, ages 10 to 15, through e-mail to other kids around the world. By this time, more students had asked for access to the Internet and e-mail addresses. We have students sign an agreement about proper use of e-mail along with their application for an e-mail account.

We have received mail from kids in many countries including Norway, Germany, and Russia. *A*s David Hollman, a member of the first Global Classroom Youth Congress stated, "There's no way I could have opened a textbook and gotten the same information I obtained from online dialogue with peers in Israel, Russia and China." (ltzkan, 1994).

After approximately three months 69 students have attended e-mail*/*lnternet classes and are using e-mail and Internet resources — with classes and individually. In addition to these voluntary sessions, classroom teachers, assisted by the lead teachers, bring entire classes to the computer lab to use the Internet for specific purposes and activities.

# **V**I**. TECHNICAL AND CON**S**ULTING** S**U**P**PORT**

L**A**NL staff **pr**ov**id**ed technic**a**l guidance an**d** support for hardw**a**re connectiv**i**t**y**, network growth, and installation and use of network*/*user software. They helped the middle school staff network their computing facility to the outside world with lnternet and e-mail, and now they continue to provide consulting support. When a problem was unrelated to the network connection itself, e-mail emerged as the most effective method of consulting.

# **VII.** S**UMMARY**

Cl**e**arly, this mod**e**l of school networking is **a** stage **i**n an evolutionary process. Lessons learned are numerous and, as shown in the problems section above, the installation of the network in an educational setting with a pre-existing computer lab had both advantages and disadvantages. However, now that everything is up and running, we **fi**nd that keeping up with the usage and application needs of motivated teachers and students is the primary challenge.

**A**s this paper goes to press, the model illustrated here is being used to design an educational networking system in another school district. Lessons learned here, especially the keys to success, are being directly applied to this new project. The model will be refined as new testbeds yield new insights and information.

In**s**tall**a**tion o**f** the techno**l**og**y**, h**o**w**e**ve**r**, is just the first step in experiencing the Internet in an educational setting. As collaborative learning becomes a major form of instruction, new and yet unknown Internet learning experiences will occur; thus new educational uses for the Internet will emerge. We therefore see our next step to be continued evaluation and refinement of this model as we wait, watch, document, and continue to learn.

# **REFERENCE**S

المارد وسيدات التكميم

 $\sim$  -  $\star$ 

*Apple Classroom of Tomorrow Project*, **AC**O**T**, **A**pple Computer, **C**upertino, **C**aliforni**a**.

ltzkan, Seth J. (1994). Student Recommendations for Global Networking in Schools. *Technical Horizons in Education Journal*, volume 21 (number 6), 61.

Newman, D. (1993). School Networks; Delivery or Access. *Communications of the ACM*: 36(5), 49-51.

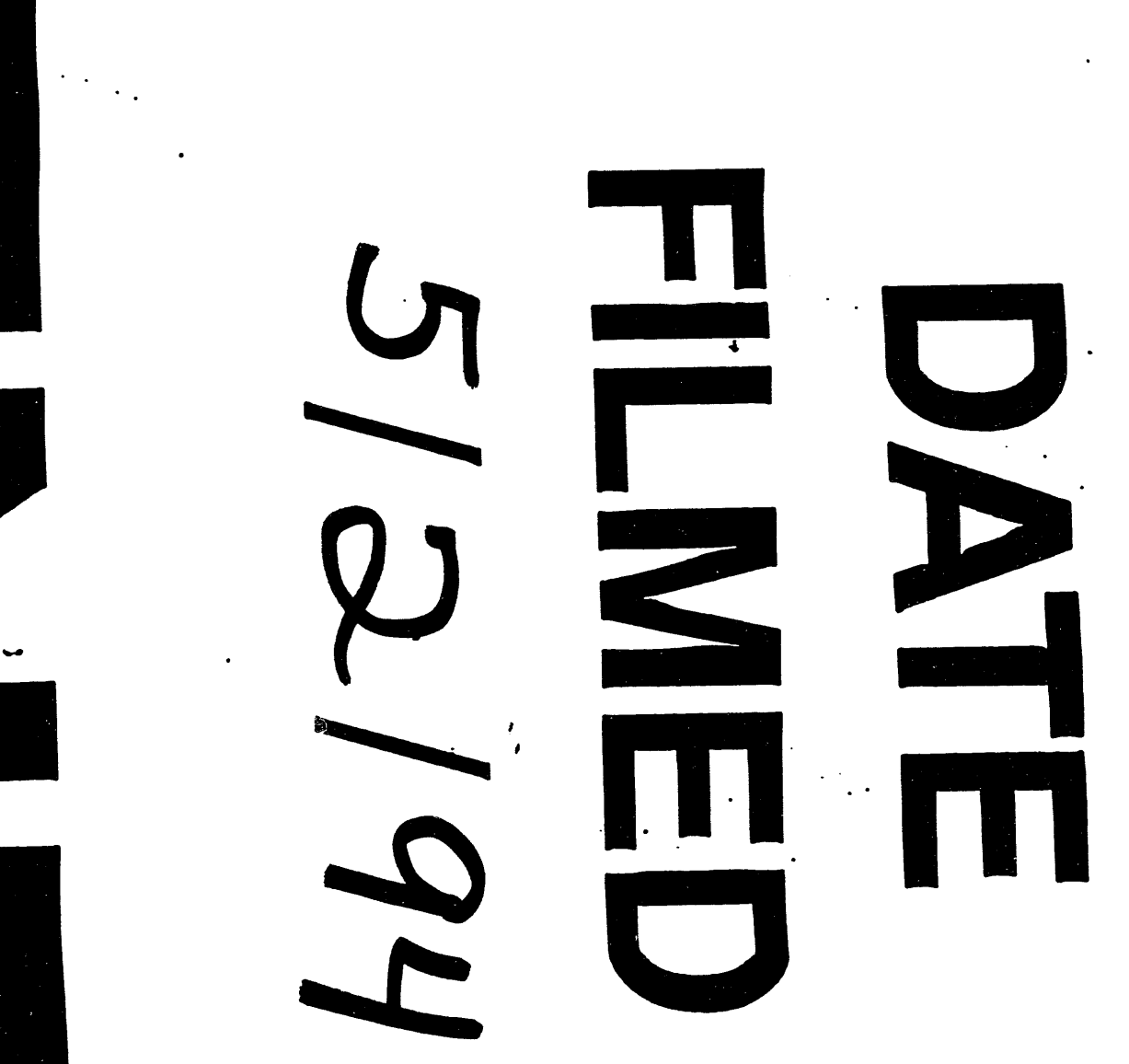

 $\mathbf{r}$ 

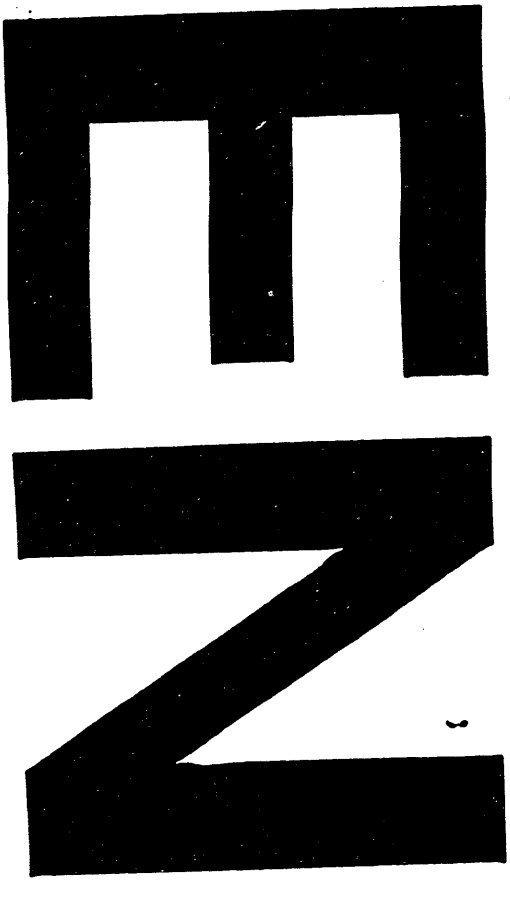

 $\frac{1}{2}$ 

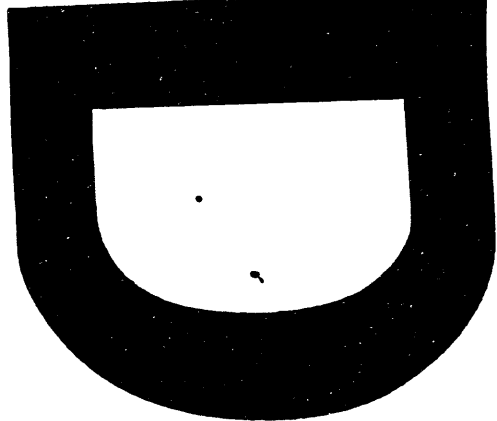

 $\label{eq:2.1} \frac{1}{\sqrt{2}}\int_{\mathbb{R}^3} \frac{1}{\sqrt{2}}\left(\frac{1}{\sqrt{2}}\right)^2\left(\frac{1}{\sqrt{2}}\right)^2\left(\frac{1}{\sqrt{2}}\right)^2\left(\frac{1}{\sqrt{2}}\right)^2.$  $\mathcal{L}_{\mathcal{L}}$ 

والمستقيم والمستحدث والمستحقق والمتحرج والمتعادي والمتحدث والمستحدث